**II региональный конкурс проектов Брянской области «Я учусь. Я стремлюсь. Я достигну»**

**Номинация:** инженерное

## **«Модель двигателя внутреннего сгорания, сделанная на 3D-принтере»**

**Выполнил ученик 10 «А» класса** 

**Хроменков Артем**

**МБОУ СОШ № 4 г. Сельцо Брянской области**

**Цель моей работы: дать представление об устройстве и принципе работы 3D-принтера, изучить, как и каким образом применяется 3Dпечать. Напечатать модель двигателя внутреннего сгорания на 3D-принтере.**

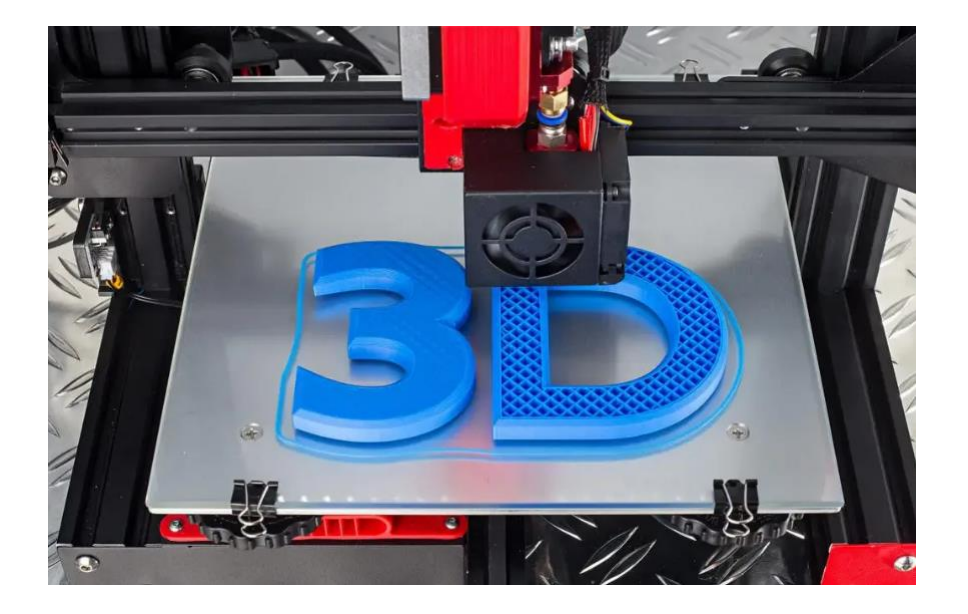

## **Задачи:**

- **дать понятие «3D–принтер» и «3D–печать»;**
- **рассмотреть устройство 3D–принтера;**
- **понять, как можно запрограммировать 3D–принтер на печать;**
- **изучить сферы применения 3D–печати;**
- **выделить преимущества 3D–принтера.**

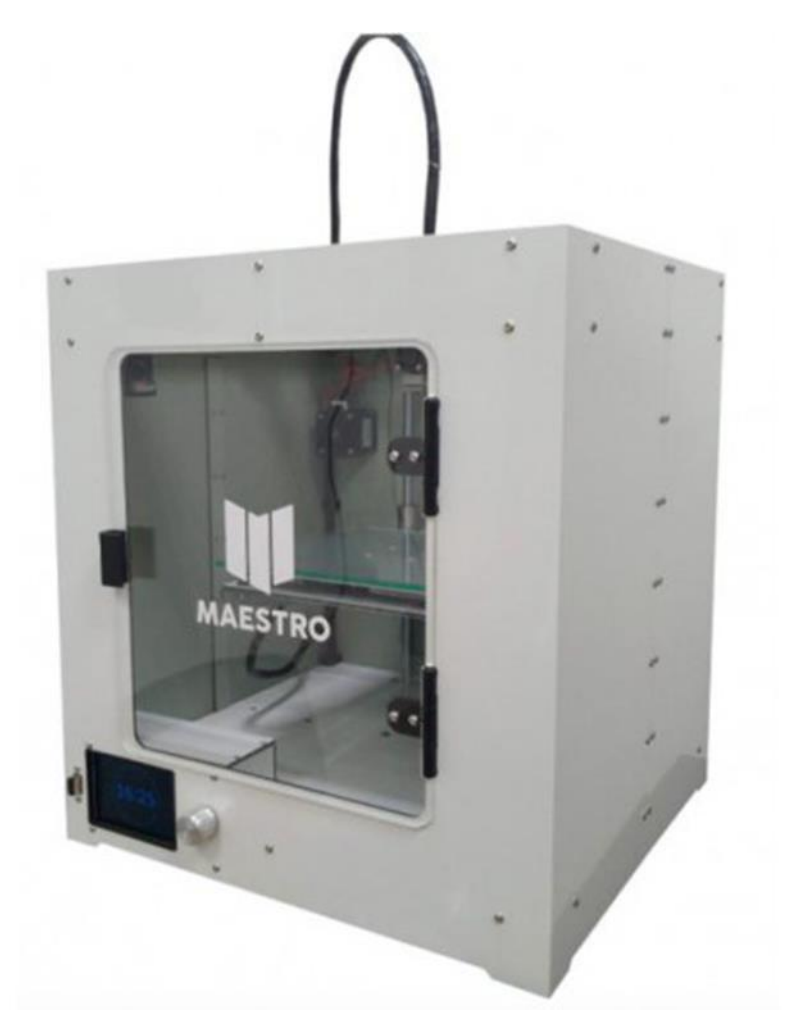

3D принтер Maestro Piccolo

**3D–принтер — станок с числовым программным управлением, реализующий только аддитивные операции, то есть только добавляющий порции материала к заготовке.** 

**Устройство 3D-принтера 3D-принтер состоит из корпуса, закрепленных на нем направляющих, по которым перемещается печатающая головка с помощью шаговых двигателей , рабочего стола, на котором выращивается изделие; и всё это управляется электроникой.**

**Принцип работы 3D-принтера Нить (филамент) поступает в печатающую головку (Экструдер) , в которой разогревается до жидкого состояния и выдавливается через сопло экструдера. Шаговые двигатели с помощью зубчатых ремней при-водят в движение Экструдер , который перемещается по направляющим и наносит пластик на платформу слой за слоем. Снизу в вверх. В итоге изделие растёт слой за слоем.**

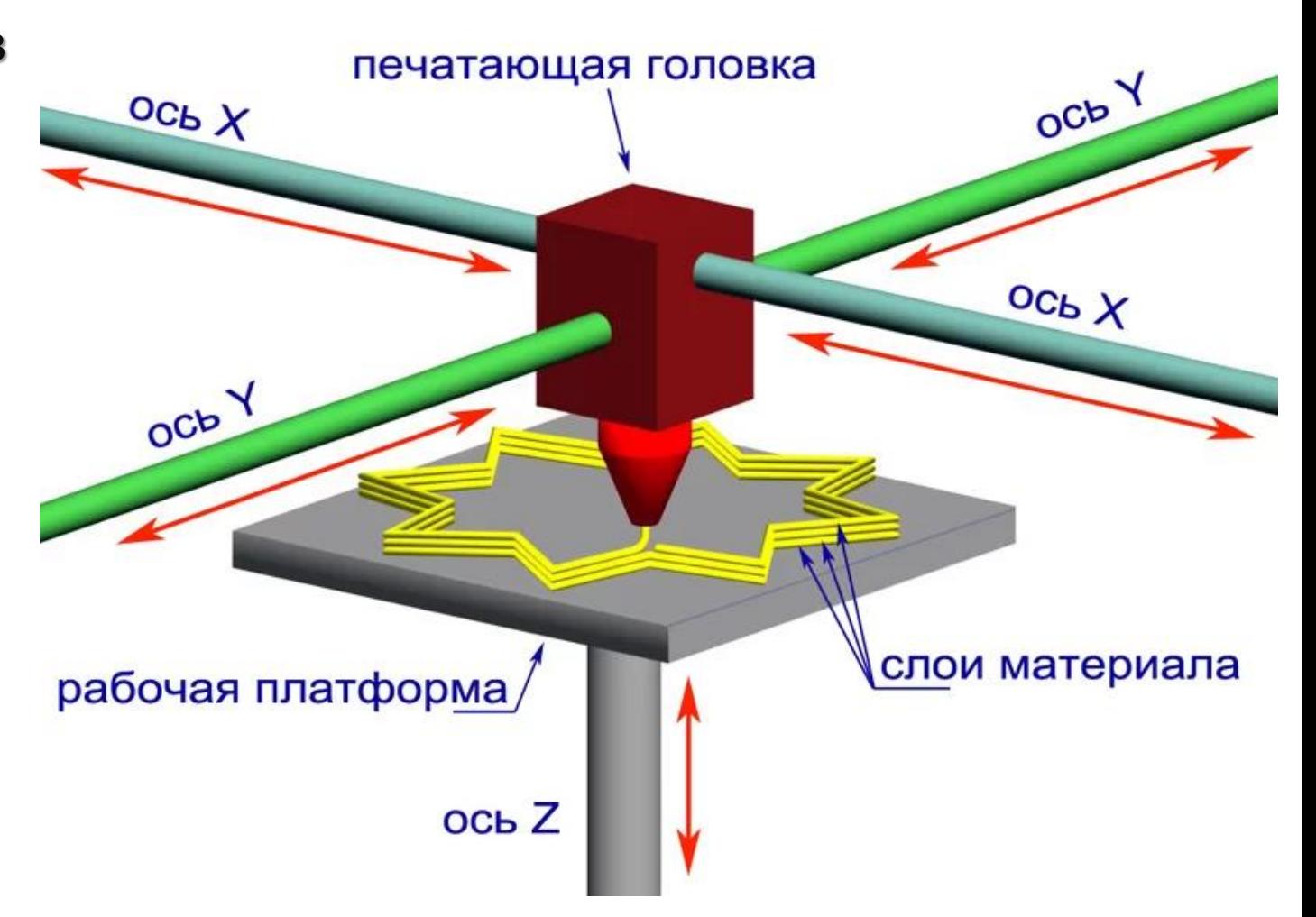

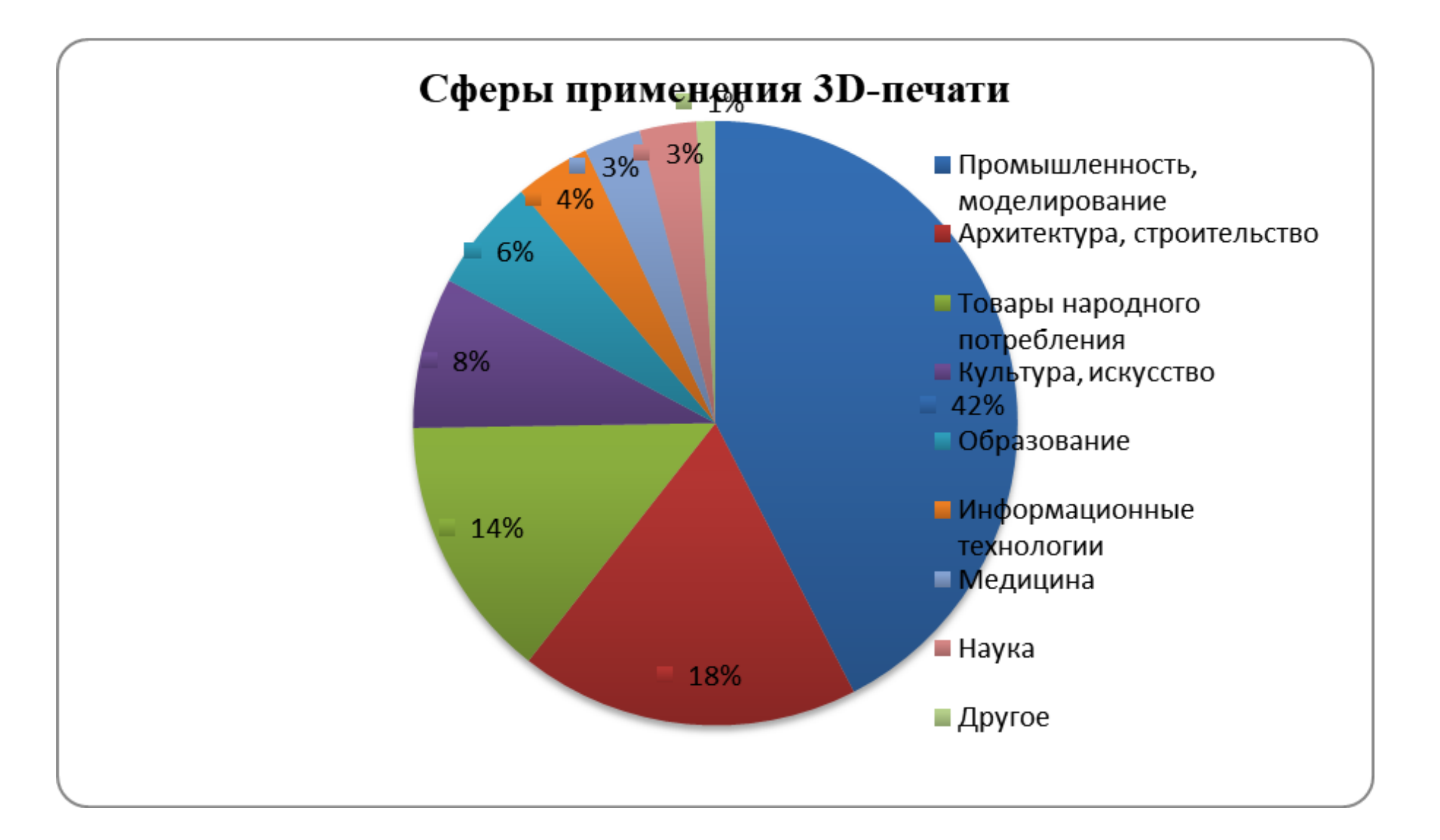

## **Преимущества 3D-принтера**

**3D-принтер имеет ряд преимуществ над традиционными способами производства** 

**1. 3D-принтер отличается высокой скоростью производства** 

**2. стоимость производства невысока, потому что нет необходимости закупать специальный инструмент, приспособления, изготавливать формы**

**3. продукция качественна, 3D-принтер даёт возможность создавать детали практически любой сложности. В отличии от традиционных способов изготовления вы можете напечатать самые сложные детали без особых трудностей, к тому же 3D-принтер является высокоточной машиной.**

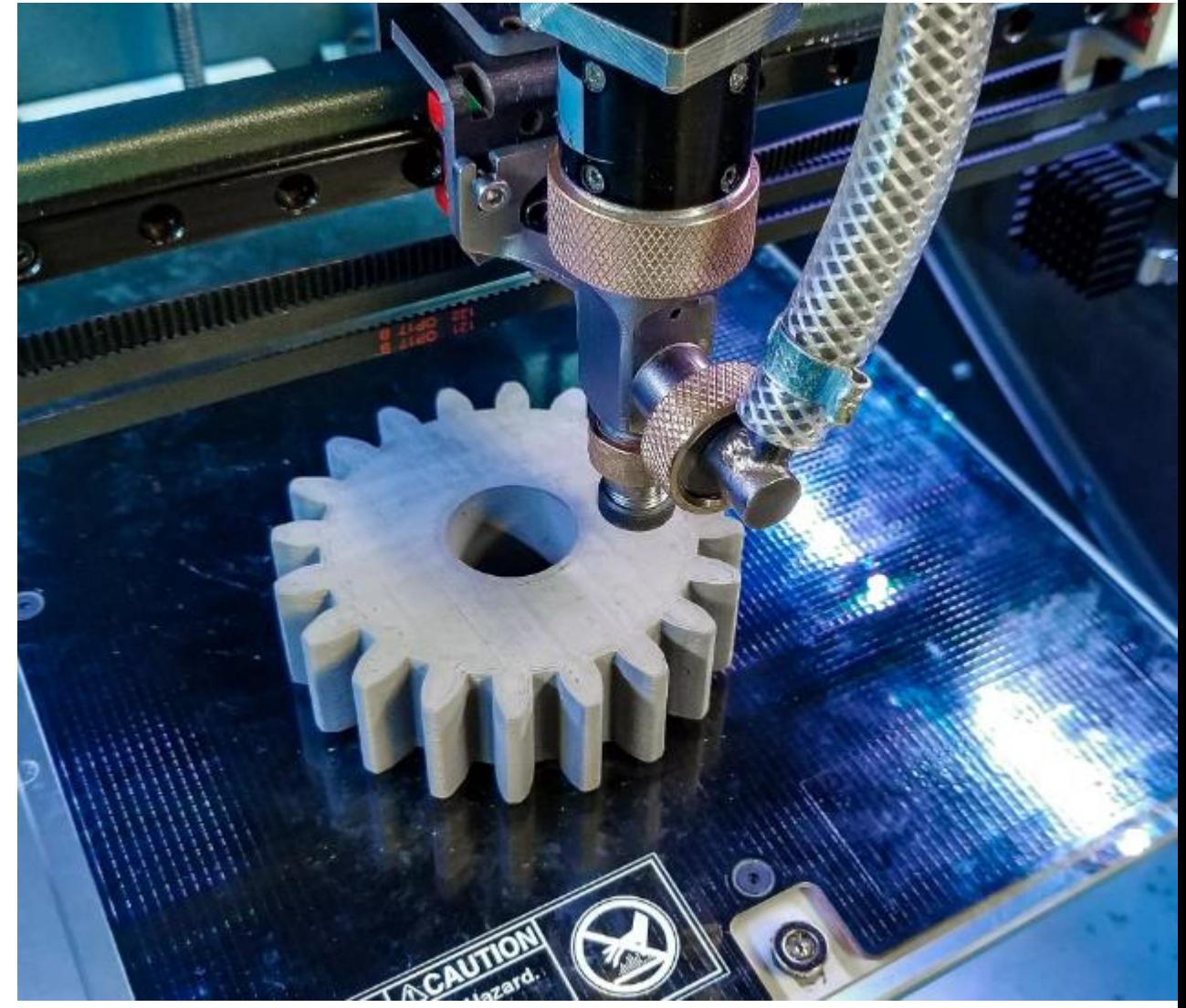

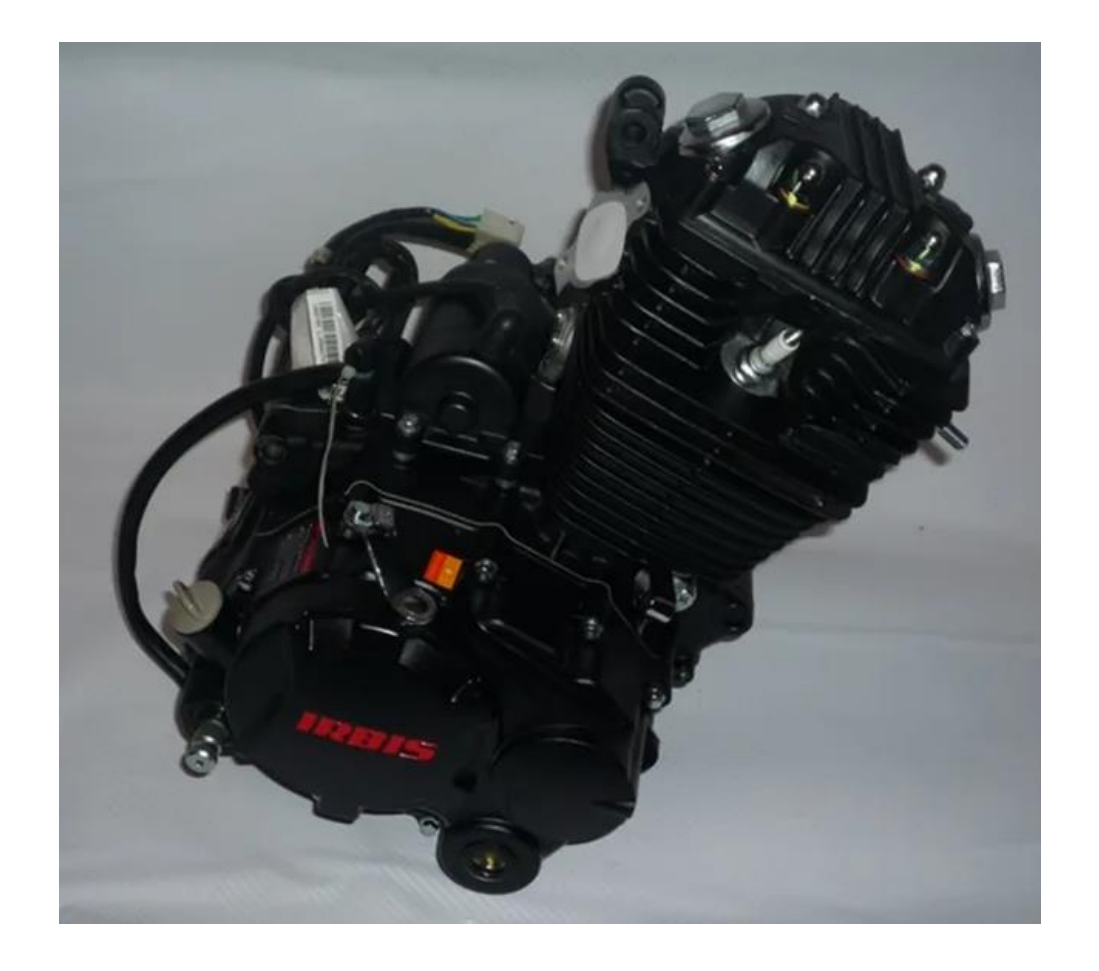

**После того, как я изучил основы 3Dпечати, я решил попробовать свои силы на практике. Последнее время я стал увлекаться двигателями внутреннего сгорания. Двигатель внутреннего сгорания (ДВС) на сегодняшний день является самым популярным двигателем в мире. ДВС заставляют двигаться самолеты, морские и речные суда, тепловозы, сельскохозяйственную технику и, конечно, автомобили.** 

**Вот так в сборе выглядит однопоршневой двигатель внутреннего сгорания мотоцикла.** 

**Главный принцип работы ДВС расширение объема газов в замкнутом пространстве цилиндра от тепла, возникающего в результате сгорания топлива. Чтобы двигатель работал непрерывно, реализуется цикл, состоящий из: Поступления топливной смеси в цилиндр, Поджога и сгорания смеси; Рабочего хода поршня; Выпуска газов. Импульс, полученный от сгоревшего топлива, толкает поршень, коленчатый вал поворачивается. Так** 

**энергия преобразуется в движение.**

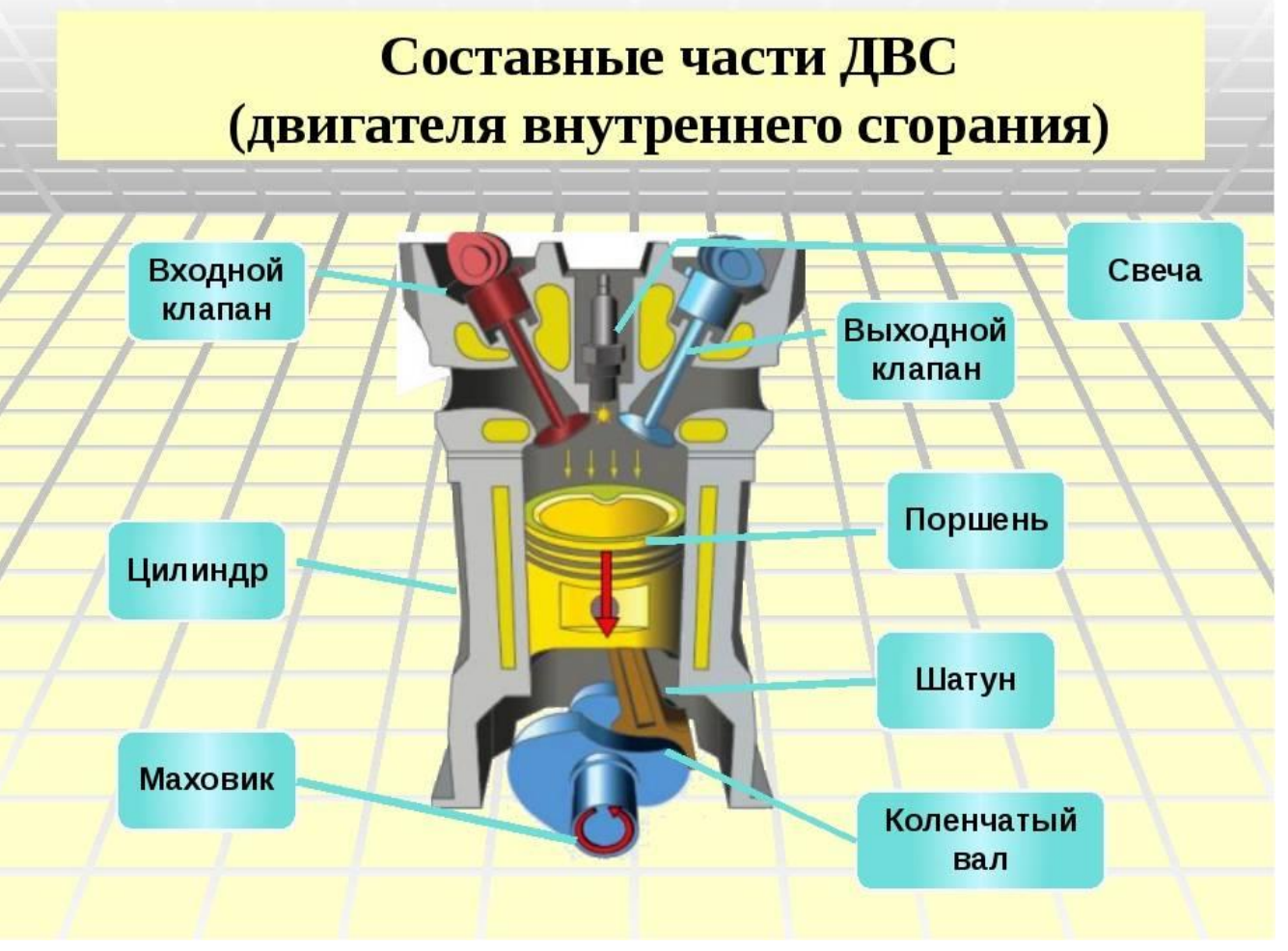

**Изучив весь материал я начал готовиться к печати. для печати я выбрал пластик PLA, так как он является недорогим и качественным. Моя модель двигателя внутреннего сгорания подразделялась на несколько деталей: цилиндр, поршень, шатун, коленчатый вал (коленвал), держатель коленвала и ручка. Получились вот такие детали, распечатанные на 3D-принтере:**

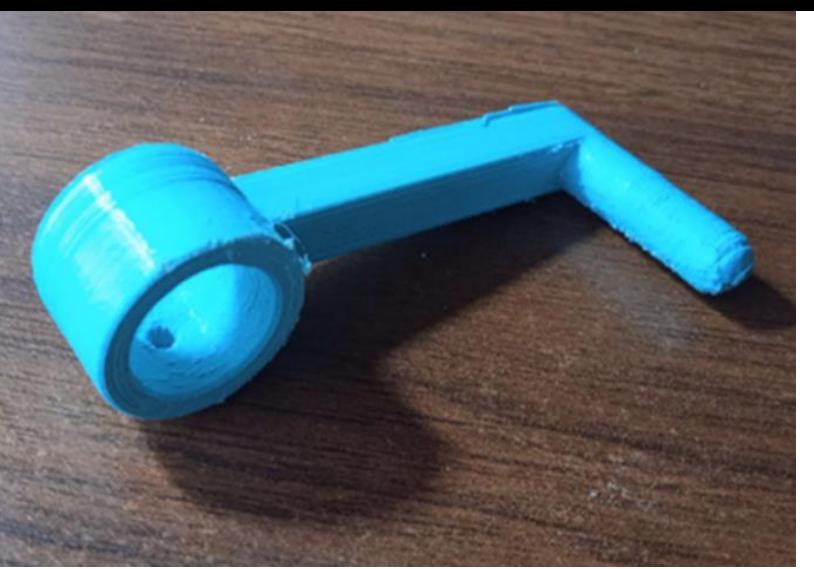

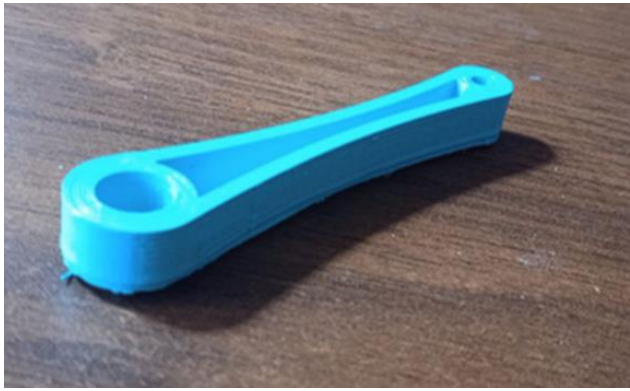

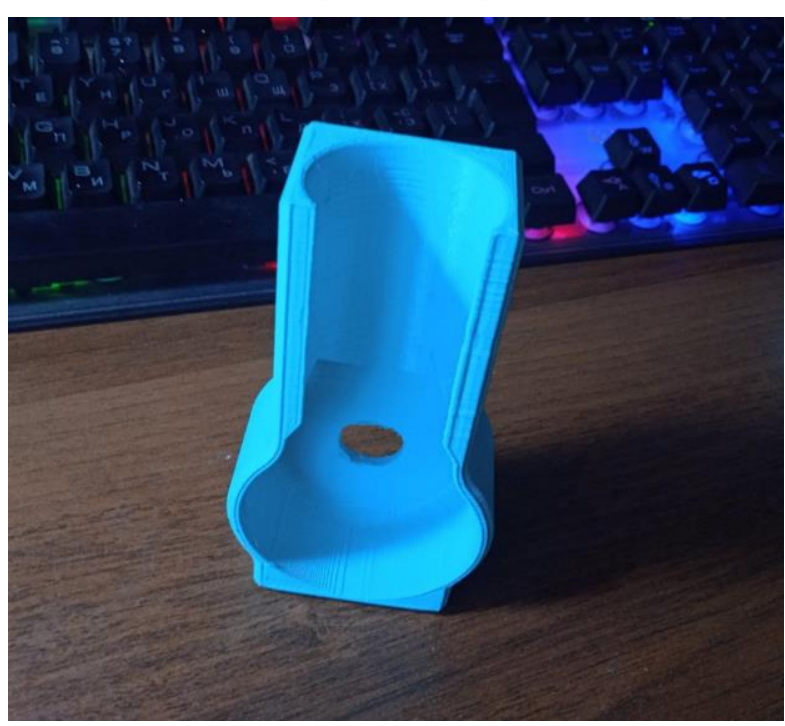

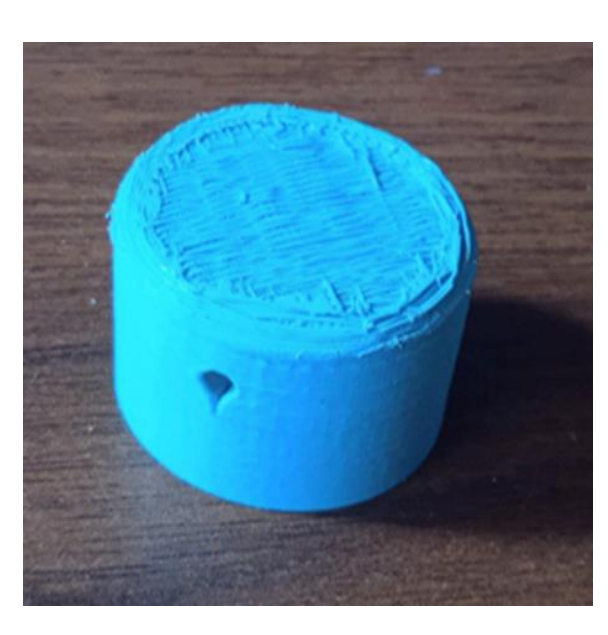

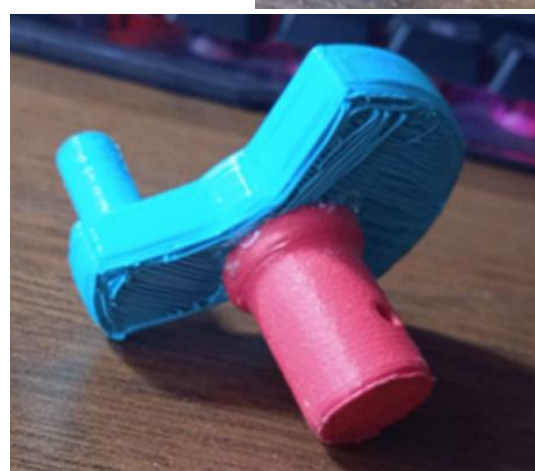

## **Затем я приступил к сборке и у меня получилась полноценная модель двигателя внутреннего сгорания:**

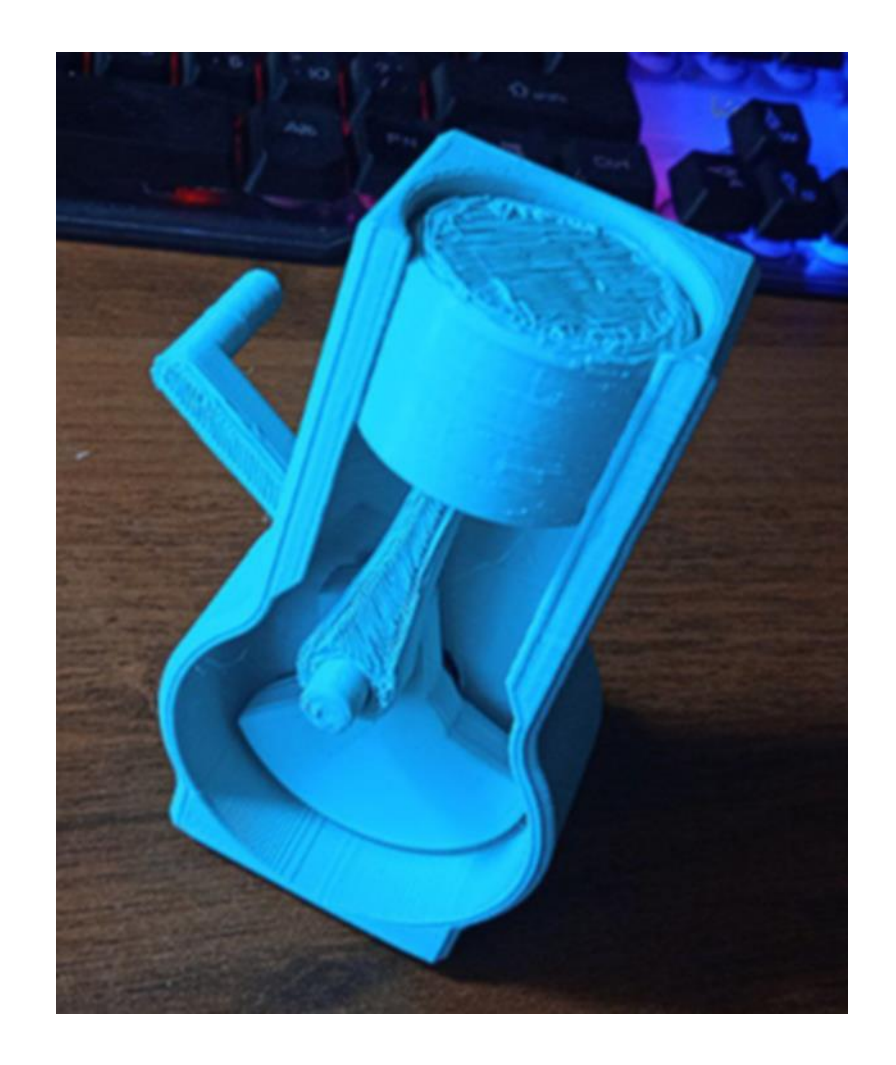

**Мне очень понравилась 3D-печать, потому что это интересно, необычно, у меня получилась замечательная модель двигателя внутреннего сгорания, которая наглядно показывает работу настоящего двигателя.**